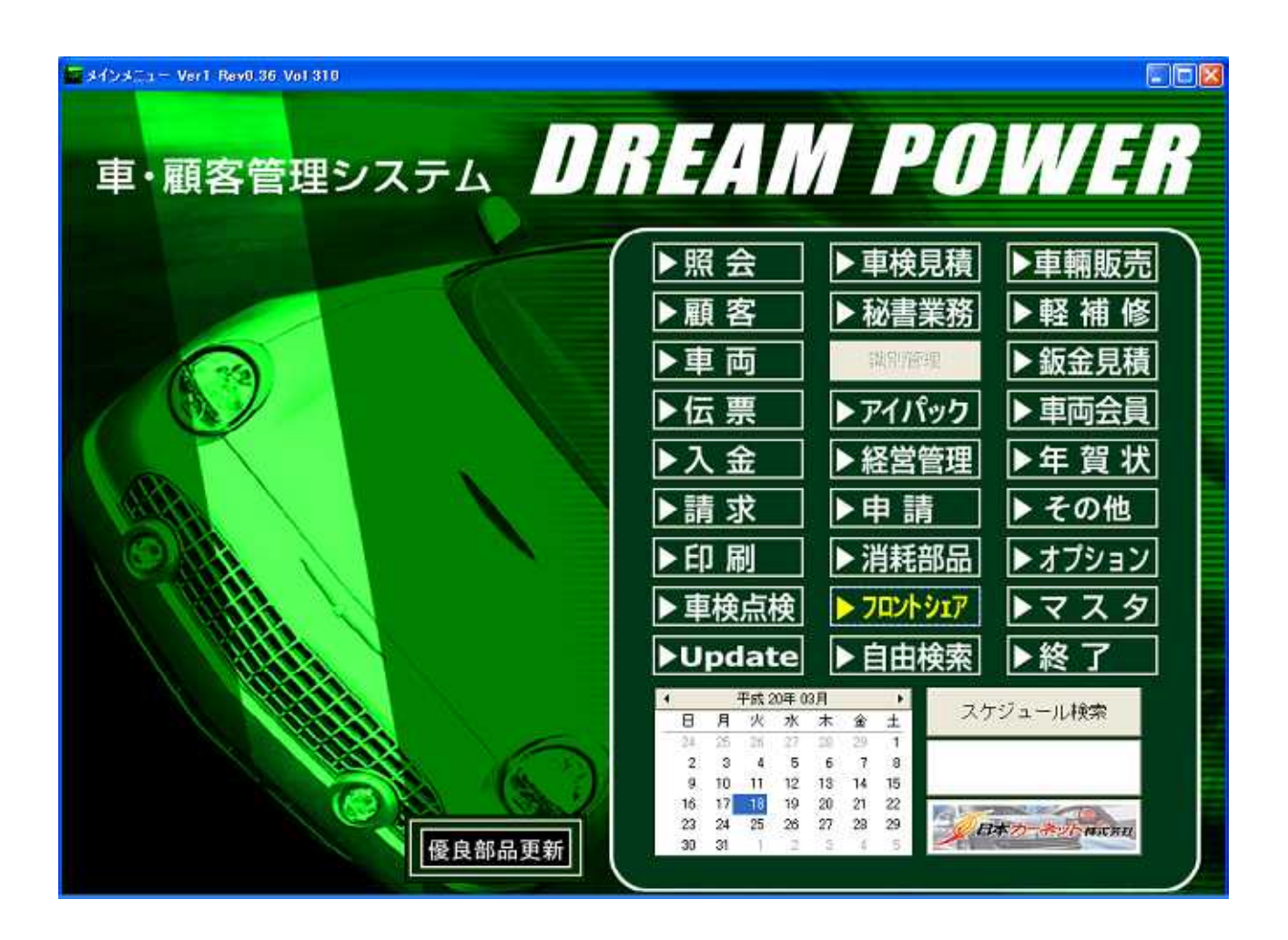

-

-

**-**2**-**1 初期設定をします

**-**2**-**2 区分設定

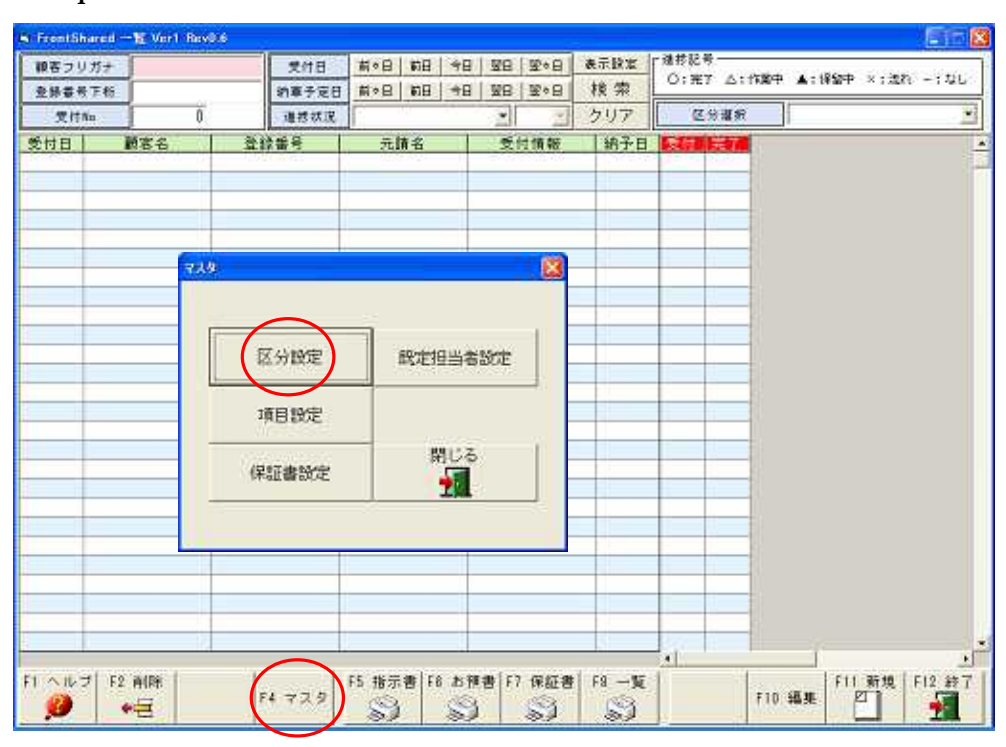

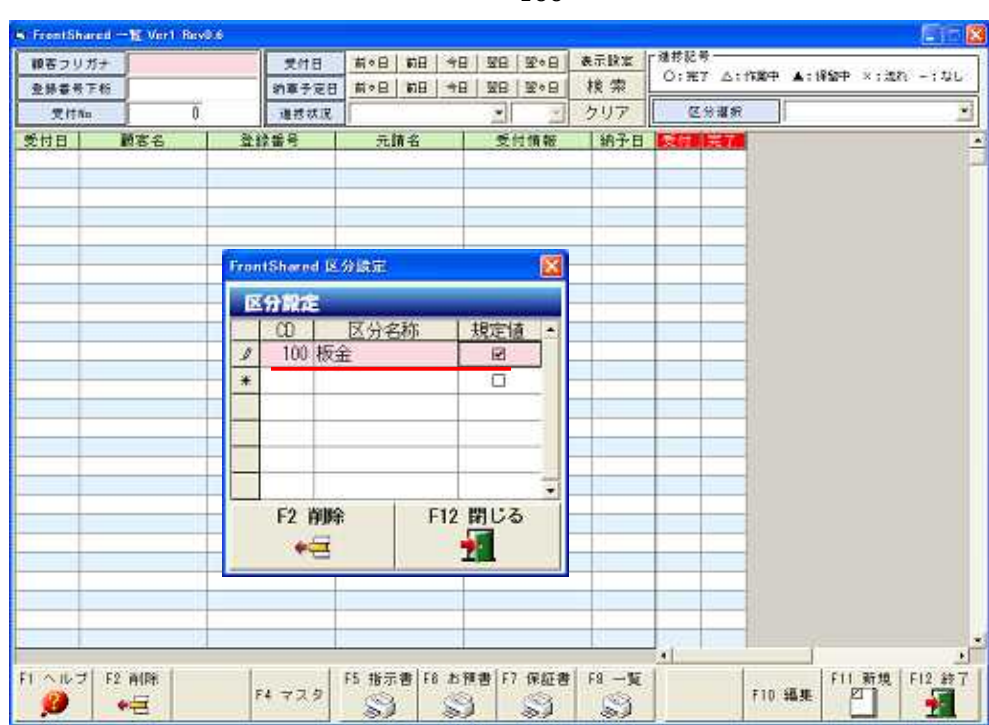

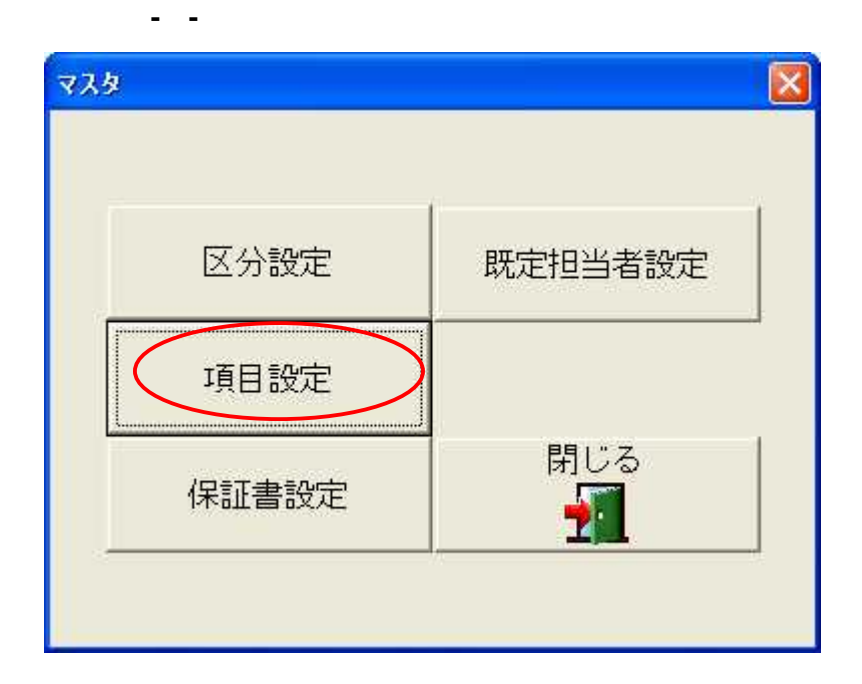

 $\ldots$  $20\,$  $\bf 8$ 

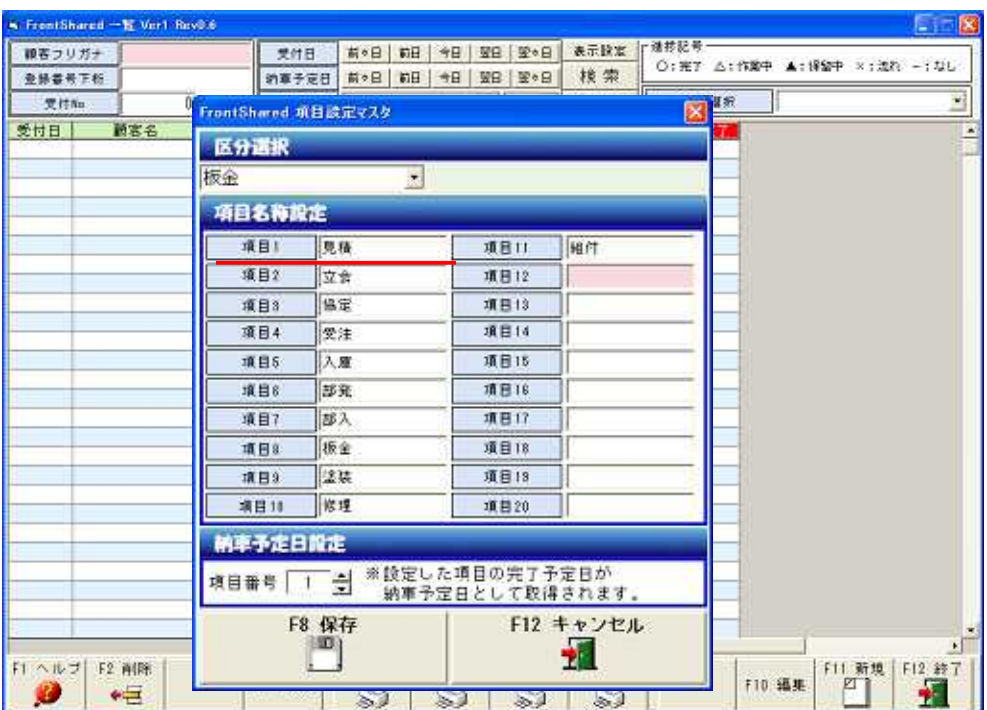

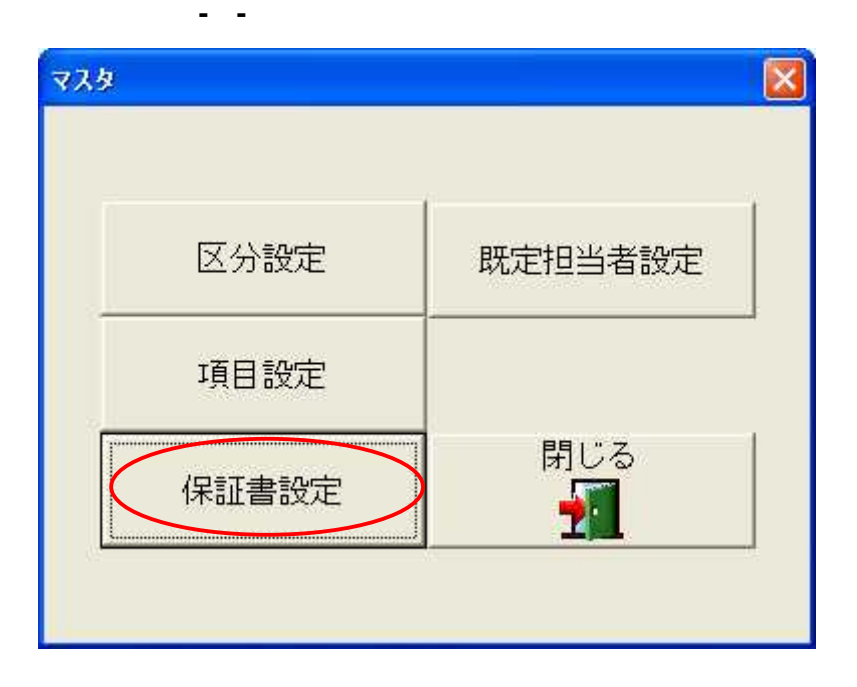

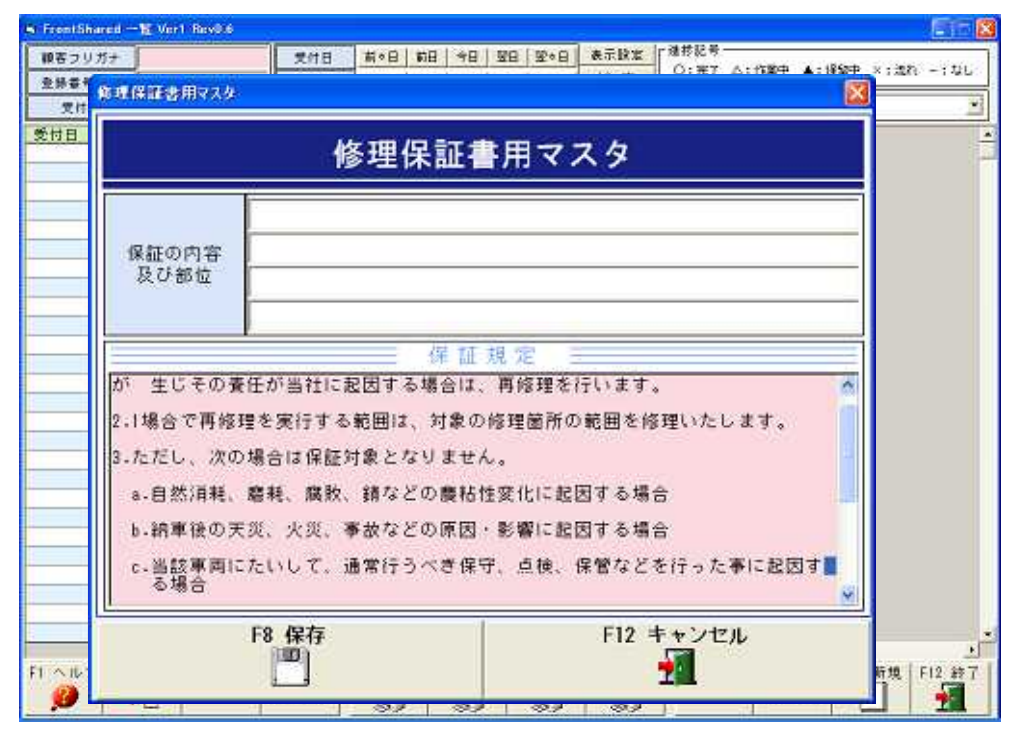

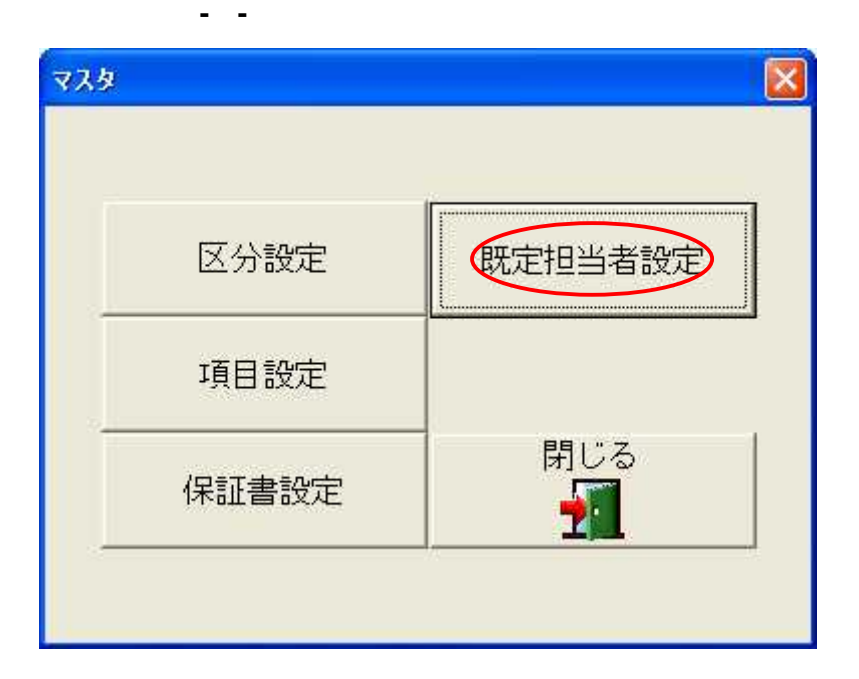

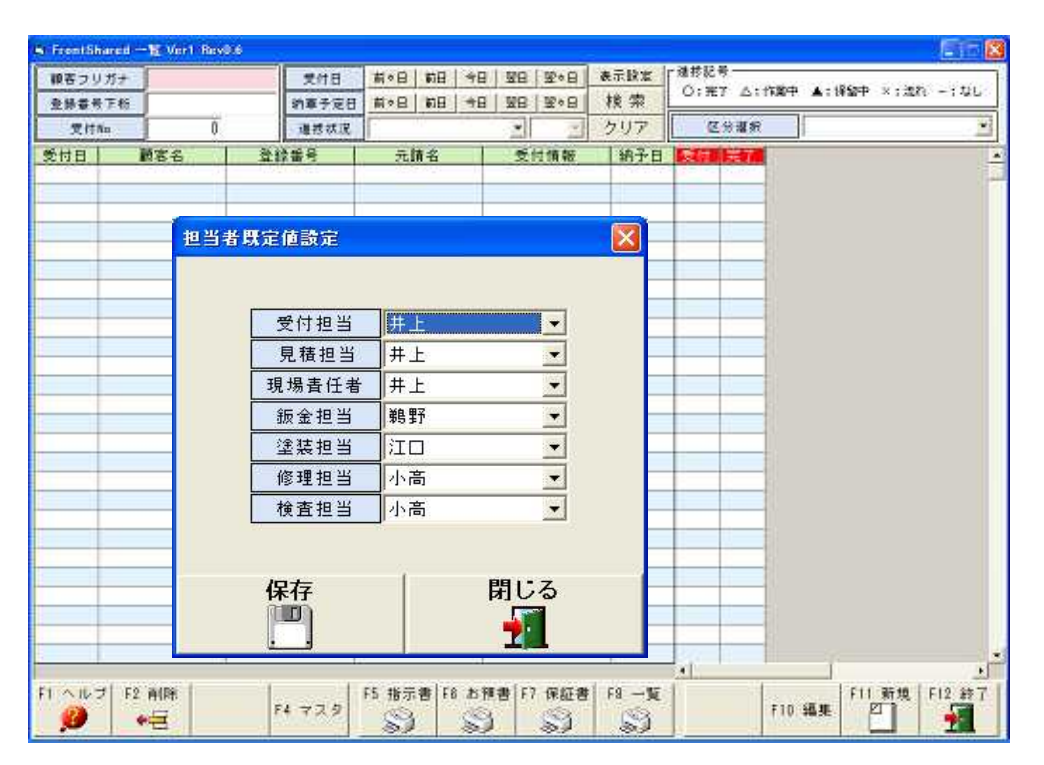

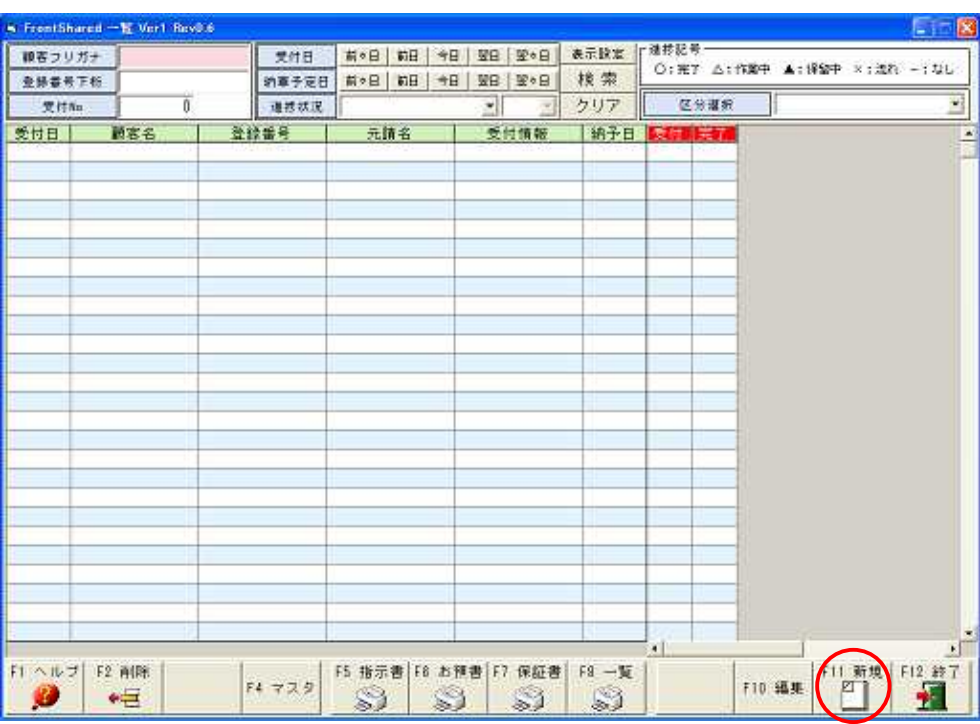

## 1-2-5

-

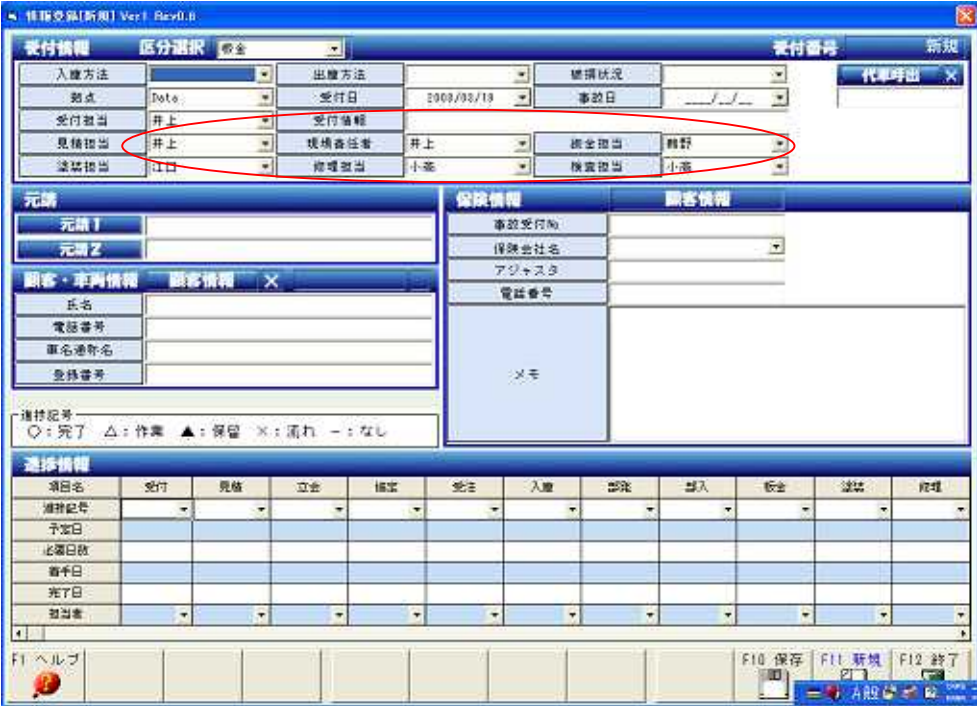

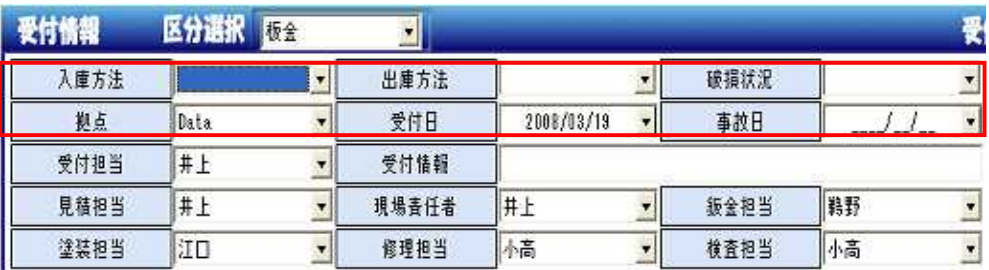

- / /
- /
- 

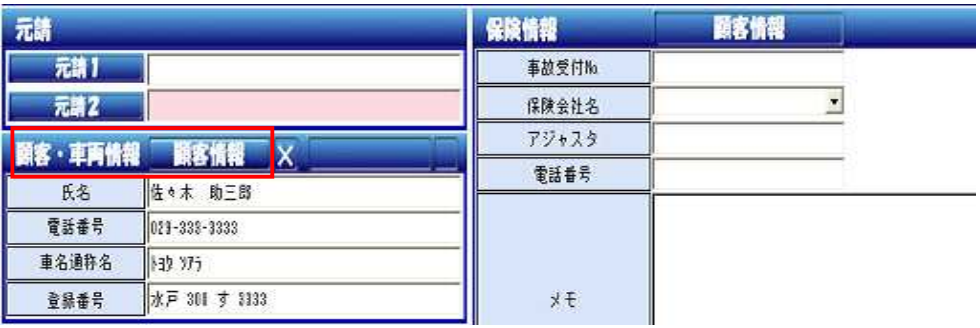

/ 10 12

- -

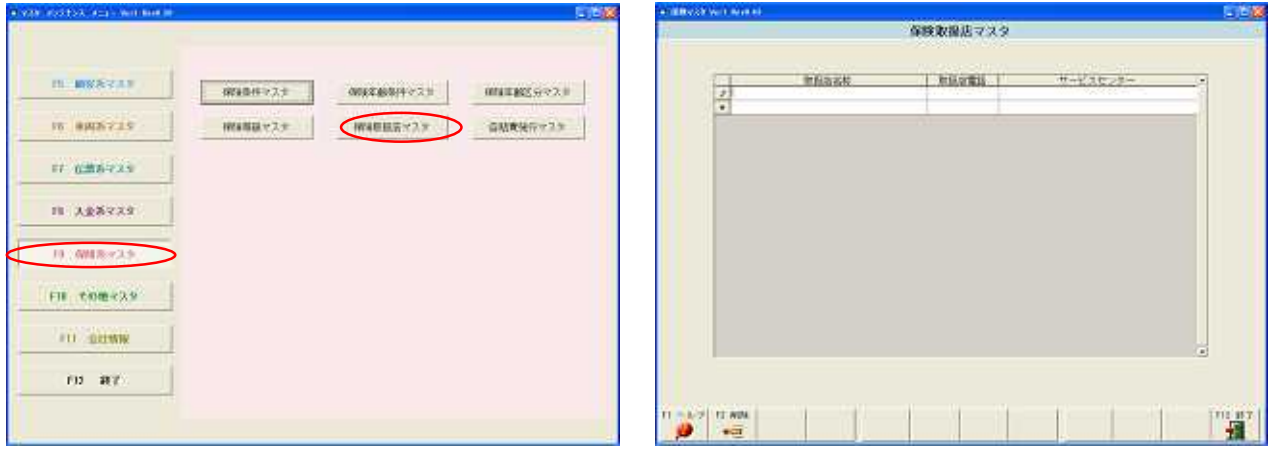

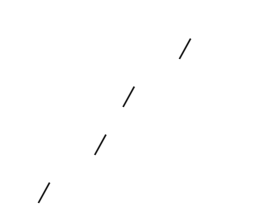

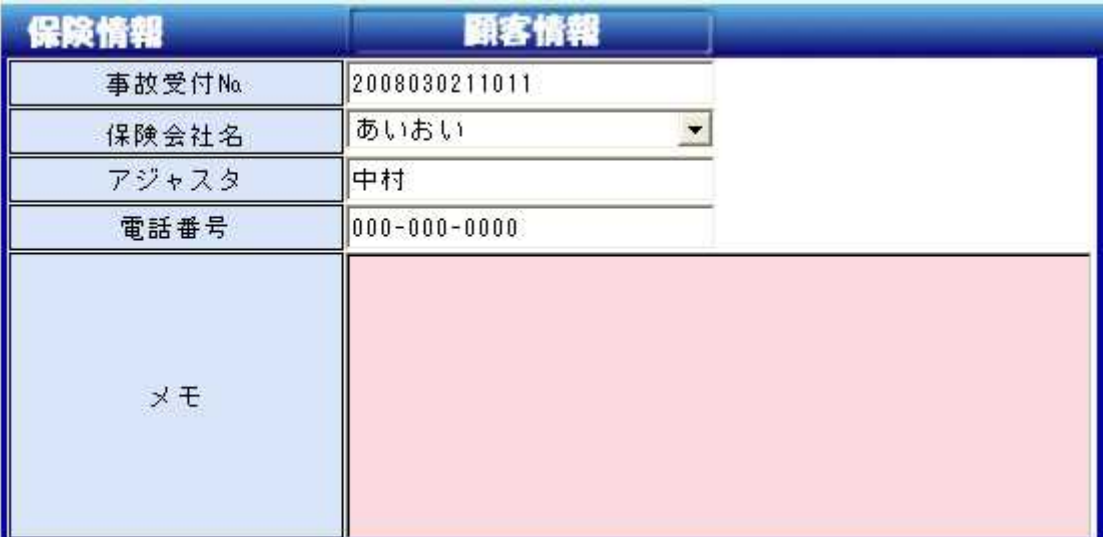

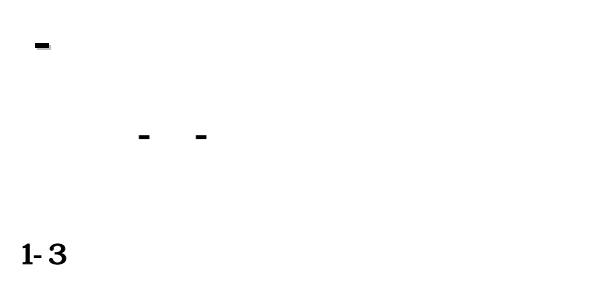

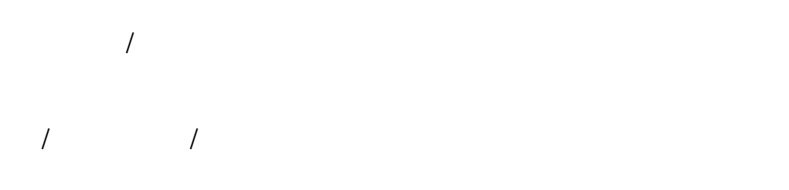

 $\times$ 

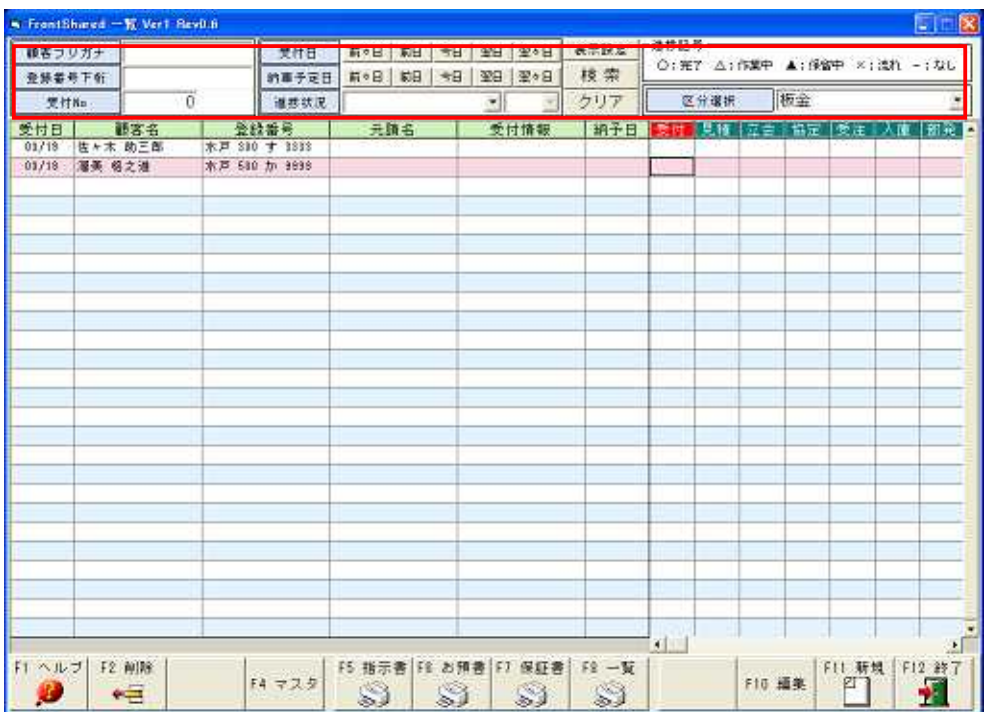

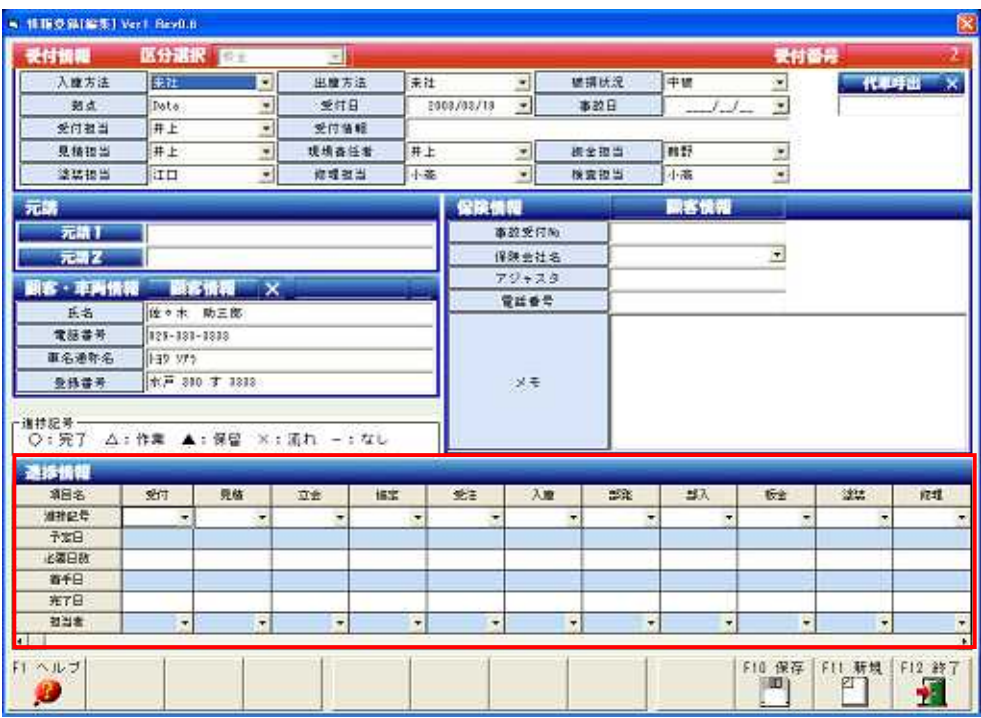

## $\begin{array}{cccccccccc} I & & & I & & & I & & \end{array}$

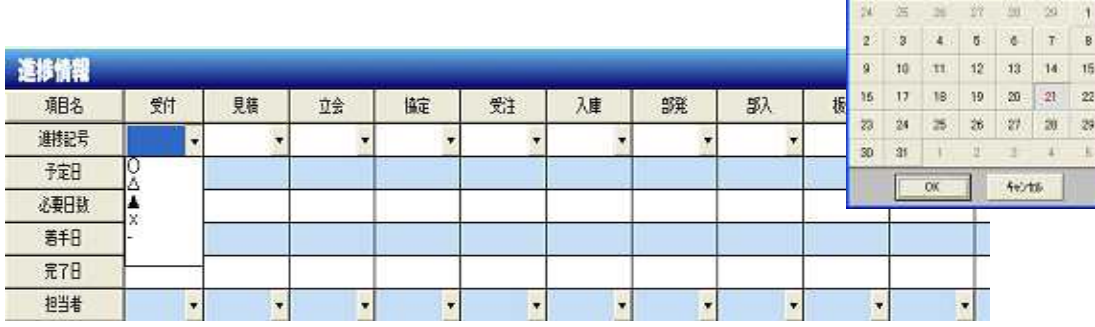

 $\mathsf{x}$ 

年3月21日<br>- 3月

 $\overline{A}$ 

## $\overline{ }$

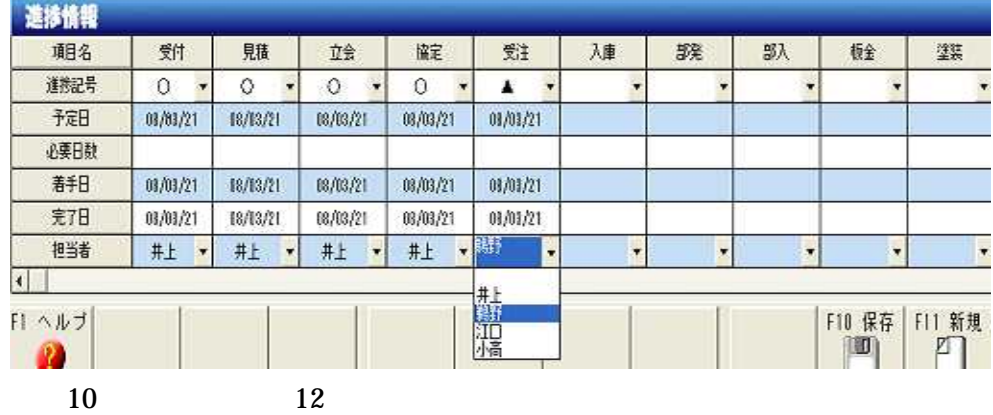

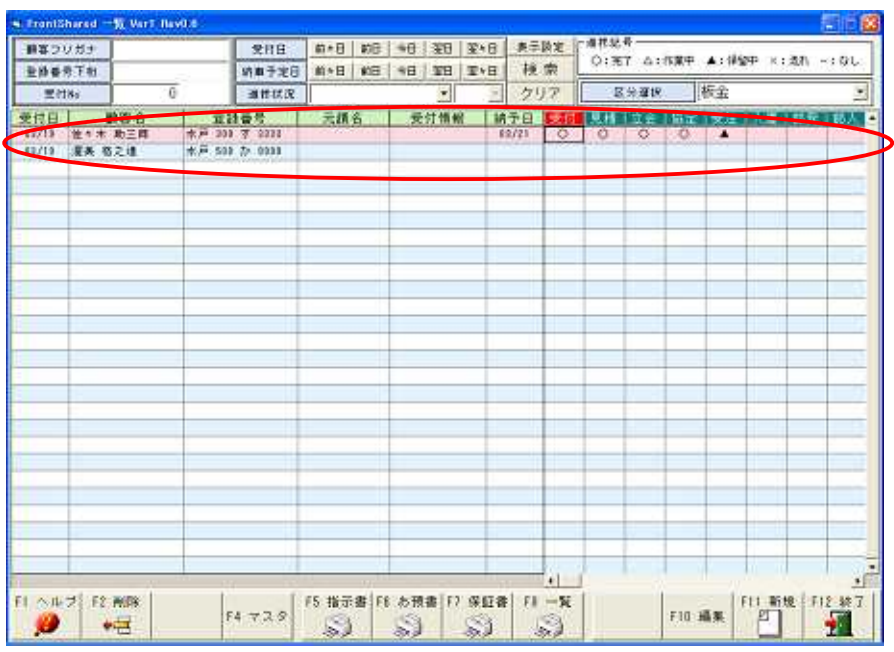

- -

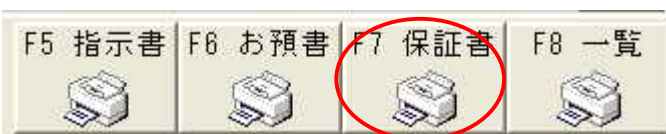

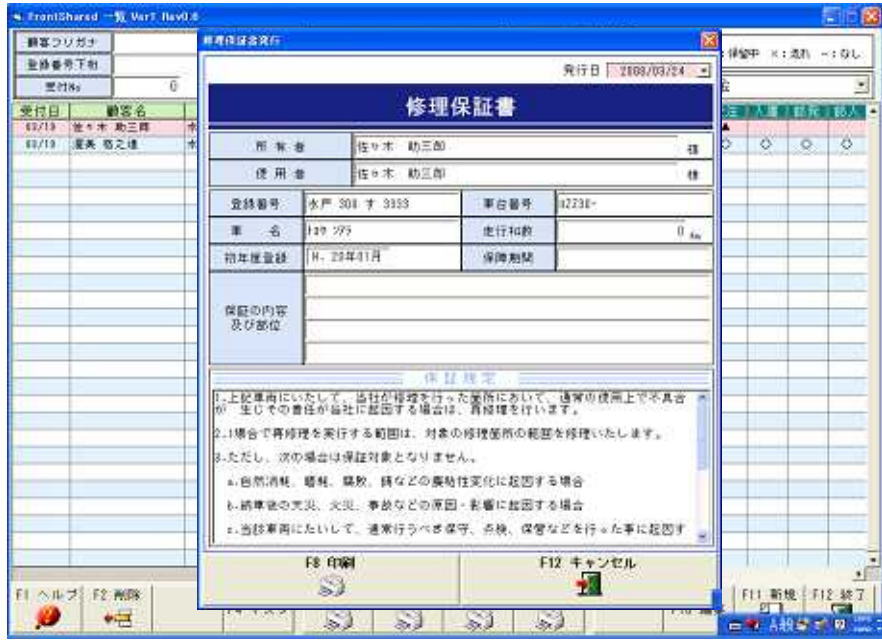

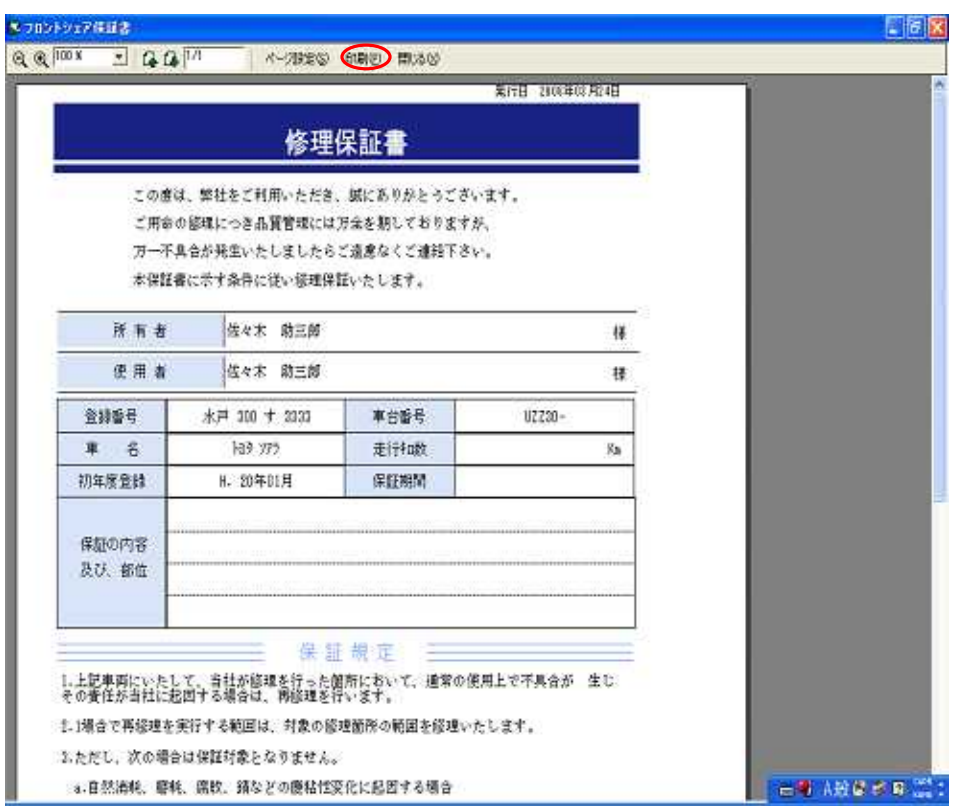

- -

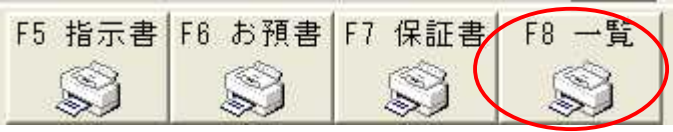

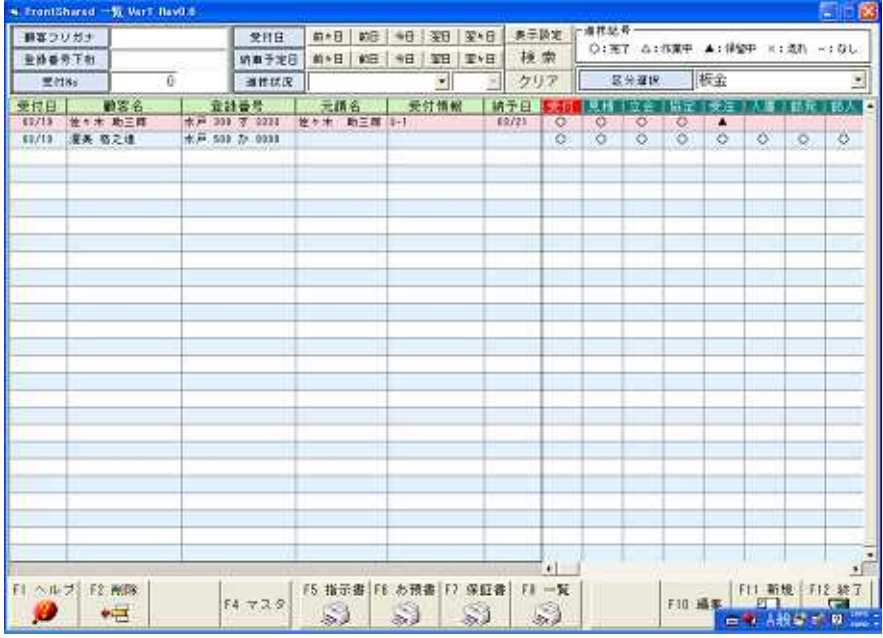

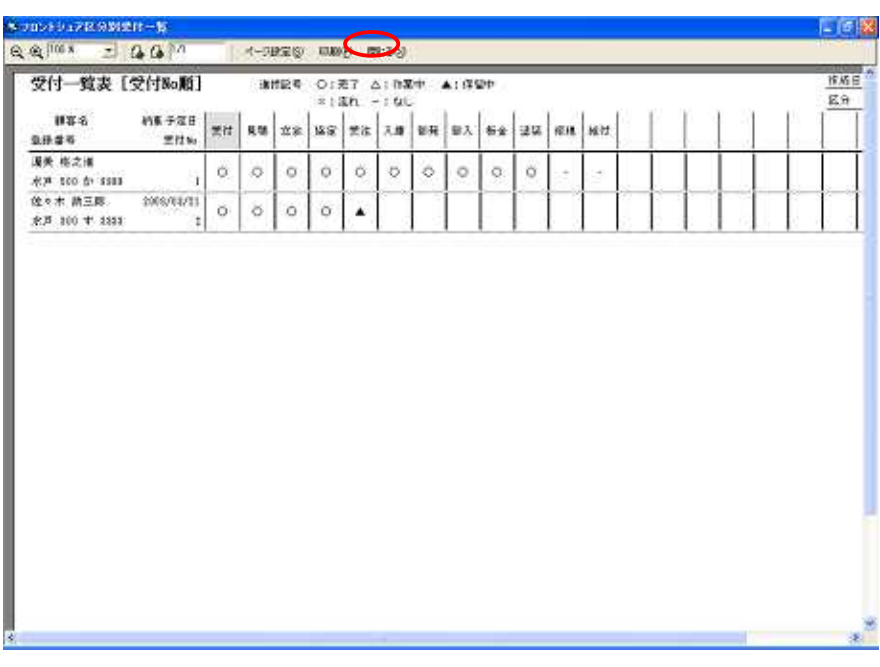

- -

À

.,

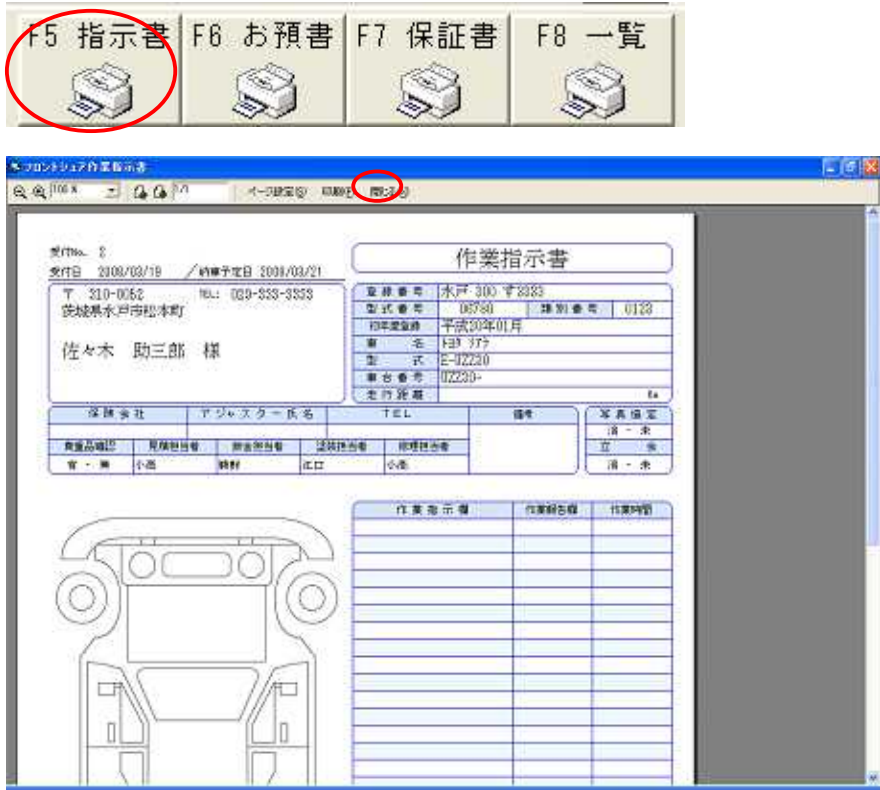

 $\mathbf{r}$ 

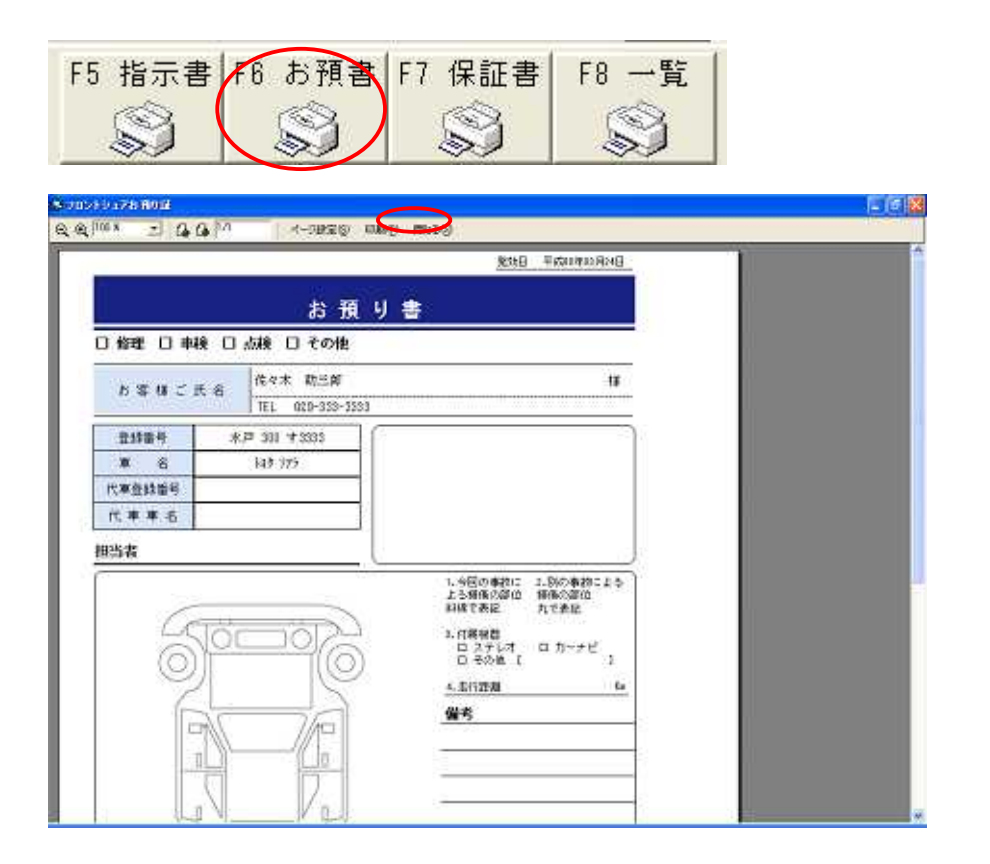